## Package 'isoWater'

August 18, 2023

Type Package Title Discovery, Retrieval, and Analysis of Water Isotope Data Version 1.1.2 Maintainer Gabe Bowen <gabe.bowen@utah.edu> Description The wiDB...() functions provide an interface to the public API of the wiDB <<https://github.com/SPATIAL-Lab/isoWater/blob/master/Protocol.md>>: build, check and submit queries, and receive and unpack responses. Data analysis functions support Bayesian inference of the source and source isotope composition of water samples that may have experienced evaporation. Algorithms adapted from Bowen et al. (2018, [<doi:10.1007/s00442-018-4192-5>](https://doi.org/10.1007/s00442-018-4192-5)). Imports R2jags, abind, R2WinBUGS, doParallel, foreach, httr, jsonlite Depends  $R$  ( $>= 3.5$ ) **Suggests** knitr, rmarkdown, test that  $(>= 3.0.0)$ , covr, curl VignetteBuilder knitr License GPL-3 Language en-US Encoding UTF-8 LazyData true NeedsCompilation no Author Gabe Bowen [aut, cre] Repository CRAN

R topics documented:

Date/Publication 2023-08-18 08:02:32 UTC

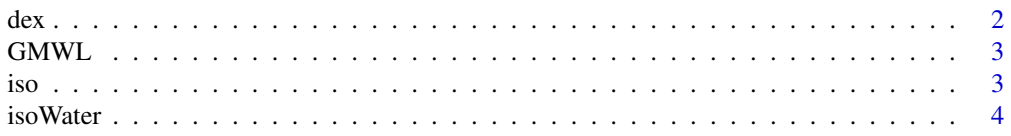

<span id="page-1-0"></span>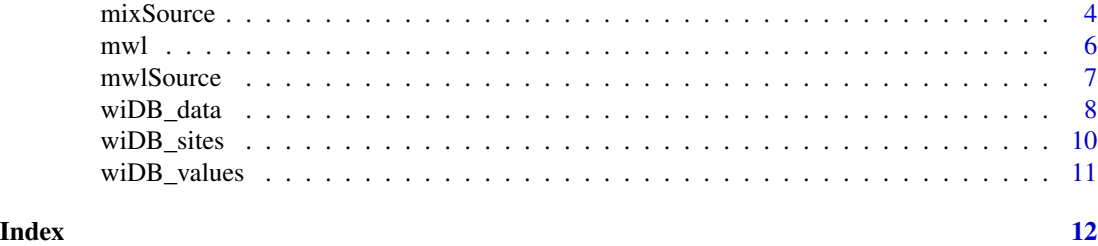

dex *Deuterium excess*

#### Description

Calculates deuterium excess or line-conditioned excess.

#### Usage

 $dex(HO, form = "dex", MWL = NULL)$ 

#### Arguments

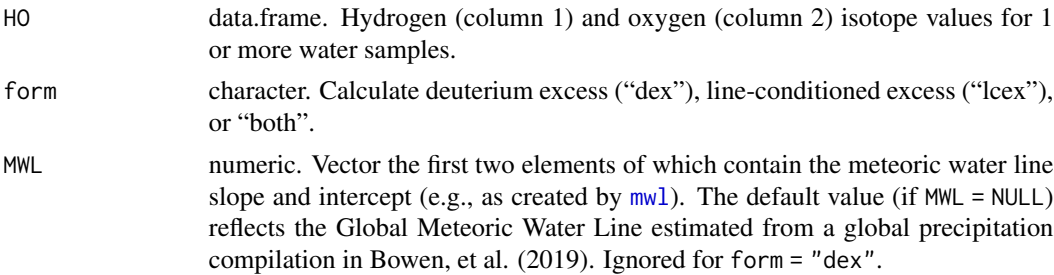

#### Value

Returns a copy of HO with an added field(s) "dex" and/or "lcex" containing the calculated values. Deuterium excess is calculated following Dansgaard (1964) as: *dex =* δ*2H - 8 \** δ*18O*, and lc-excess following Landwehr & Coplen (2006) as *lcex =* δ*2H - m \** δ*18O - b*, where *m* and *b* are the slope and intercept of MWL, respectively.

#### References

Bowen et al. (2019) Isotopes in the water cycle: Regional- to global-Scale patterns and applications. *Annual Review of Earth and Planetary Sciences* 47 453–479. [doi:10.1146/annurevearth053018-](https://doi.org/10.1146/annurev-earth-053018-060220) [060220.](https://doi.org/10.1146/annurev-earth-053018-060220)

Dansgaard (1964) Stable isotopes in precipitation. *Tellus* 16 436–468. [doi:10.1111/j.21533490.1964.tb00181.x.](https://doi.org/10.1111/j.2153-3490.1964.tb00181.x)

Landwehr & Coplen (2006) Line-conditioned excess: A new method for characterizing stable hydrogen and oxygen isotope ratios in hydrologic systems. In *Isotopes in Environmental Studies*, International Atomic Energy Agency, 132–135. [http://www-pub.iaea.org/MTCD/publications/](http://www-pub.iaea.org/MTCD/publications/PDF/CSP_26_web.pdf) [PDF/CSP\\_26\\_web.pdf](http://www-pub.iaea.org/MTCD/publications/PDF/CSP_26_web.pdf).

#### <span id="page-2-0"></span> $G_MWL$  3

#### Examples

```
0 = runif(10, -15, -2)H = 0 * 8 + 10 + \text{rnorm}(10, 0, 6)d = dex(data.fname(H, 0), form = "both")print(d)
```
#### GMWL *Global Meteoric Water Line*

#### Description

Parameters for the Global Meteoric Water Line fit to a global precipitation compilation in Bowen, et al. (2019).

#### Usage

data("GMWL")

#### Format

The format is: num [1:6] slope, intercept, average d18O, sum of squares in d18O, root mean square error, number of samples

#### Source

Bowen et al. (2019) Isotopes in the water cycle: Regional- to global-Scale patterns and applications. *Annual Review of Earth and Planetary Sciences* 47 453–479. [doi:10.1146/annurevearth053018-](https://doi.org/10.1146/annurev-earth-053018-060220) [060220.](https://doi.org/10.1146/annurev-earth-053018-060220)

#### Examples

data(GMWL)

<span id="page-2-1"></span>iso *Iso Object*

#### Description

Creates objects of type "iso"

#### Usage

 $iso(H, 0, Hsd, 0sd, H0c = 0)$ 

#### <span id="page-3-0"></span>**Arguments**

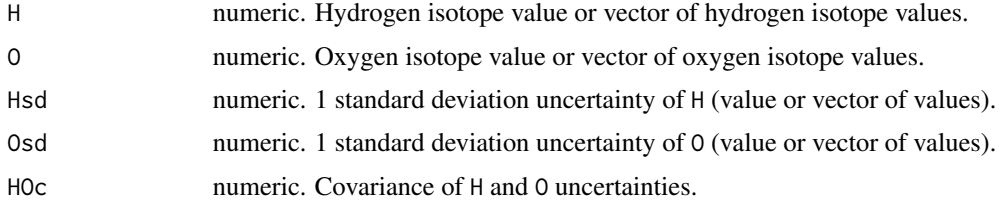

#### Value

Returns an object of class "iso", a data.frame containing the provided values.

#### Examples

 $obs = iso(-30, -5, 2, 0.2, 0.3)$ str(obs)

isoWater *Discovery, Retrieval, and Analysis of Water Isotope Data*

#### Description

wiDB functions provide interface to the public API of the wiDB: [https://github.com/SPATIAL-L](https://github.com/SPATIAL-Lab/isoWater/blob/master/Protocol.md)ab/ [isoWater/blob/master/Protocol.md](https://github.com/SPATIAL-Lab/isoWater/blob/master/Protocol.md). Build, check and submit queries, and receive and unpack responses. Data analysis functions support Bayesian inference of the source and source isotope composition of water samples that may have experienced evaporation. Algorithms adapted from Bowen et al. (2018, [doi:10.1007/s0044201841925\)](https://doi.org/10.1007/s00442-018-4192-5).

#### Author(s)

Maintainer: Gabriel Bowen <gabe.bowen@utah.edu> Authors: Gabriel Bowen

mixSource *Water Source as a Mixture*

#### Description

Given isotopic compositions of two or more potential sources, generate a posterior sample of source mixtures conditioned on one or more sample values.

#### Usage

```
mixSource(obs, sources, slope, prior = rep(1,nrow(sources)), shp = 1,
            eprior = c(0, 15), ngens = 1e5, ncores = 1)
```
#### <span id="page-4-0"></span>mixSource 5

#### Arguments

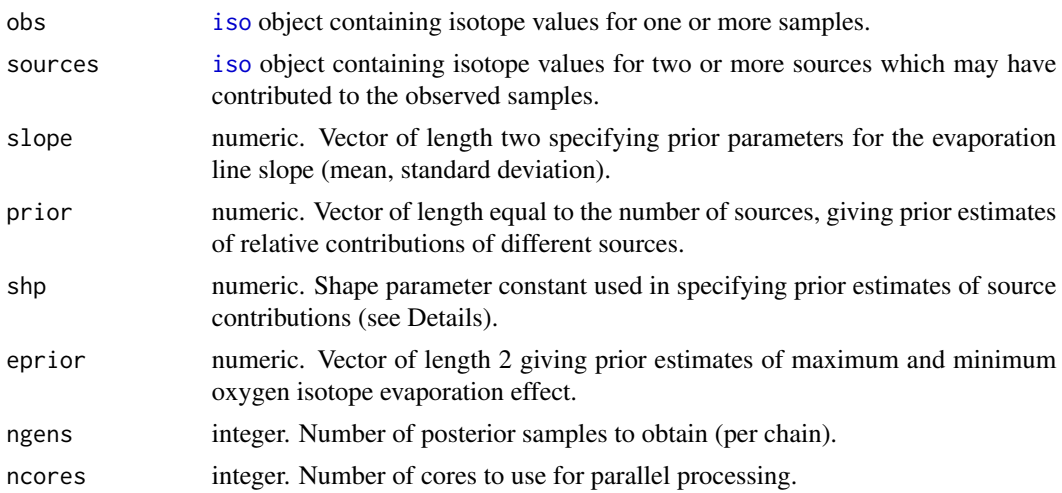

#### Details

The Dirichlet distribution is used to represent the fractional contribution of each source. The prior estimate is a Dirchlet where the shape parameter for source i is given by prior[i] / min(prior) \* shp.

If ncores  $= 1$ , three chains will be run on a single core. If ncores  $> 1$ , ncores chains will be run in parallel on ncores cores.

#### Value

Returns an object of class "mixSource", a list containing:

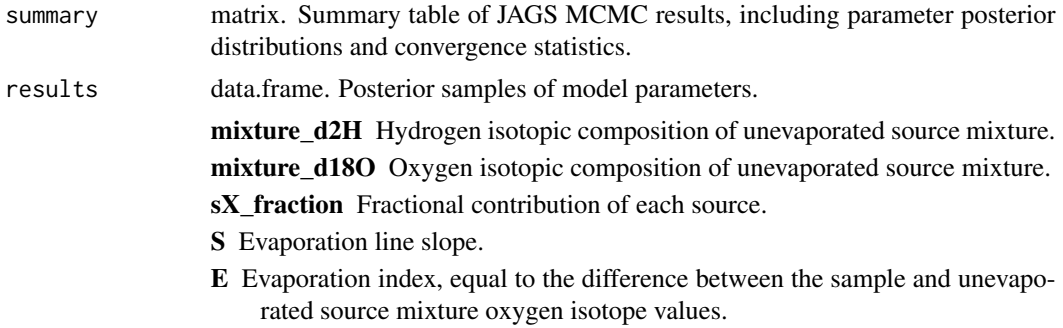

#### Examples

```
#Prep sources
0 = runif(3, -15, -2)H = 0 * 8 + 10 + \text{rnorm}(3, 0, 6)sources = iso(H, O, 1, 0.2, 0.17)
#Sample data
obs = iso(-60, -6, 0.5, 0.1, 0)
```

```
#Evaporation slope
slope = c(5, 0.3)#Run and report...likely not converged!
ws = mixSource(obs, sources, slope, ngens = 1e3)
ws$summary
#A traceplot
plot(ws$results$mixture_d18O[1:1000], type = "l")
lines(ws$results$mixture_d18O[1001:2000], col = 2)
lines(ws$results$mixture_d18O[2001:3000], col = 3)
```

```
mwl Mwl Object
```
#### Description

Creates objects of type "mwl" containing statistics for a meteoric water line in H and O isotope space.

#### Usage

 $mwl(HO, plot = TRUE)$ 

#### Arguments

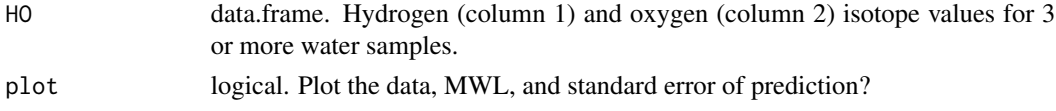

#### Details

mwl will return an error if fewer than 3 sample values are provided and a warning if fewer than 10 samples are provided or if the correlation coefficient between H and O values is less than 0.7. Sample values should span a broad enough range of isotope values to strongly constrain the MWL.

Model II (reduced major axis) regression is used to accommodate errors on both isotope values.

#### Value

Returns an object of class "mwl", a numeric vector containing meteoric water line statistics. See [mwlSource](#page-6-1).

#### Examples

```
0 = runif(10, -15, -2)H = 0 * 8 + 10 + \text{rnorm}(10, 0, 6)MWL = mwl(data.frame(H, O))
str(MWL)
```
<span id="page-5-0"></span>

<span id="page-6-1"></span><span id="page-6-0"></span>

#### Description

Given parameters describing a meteoric water line in H-O isotope space, generate a posterior sample of unevaporated source water values conditioned on one or more sample values.

#### Usage

mwlSource(obs, MWL = NULL, slope, stype = 1, ngens=1e4, ncores = 1)

#### Arguments

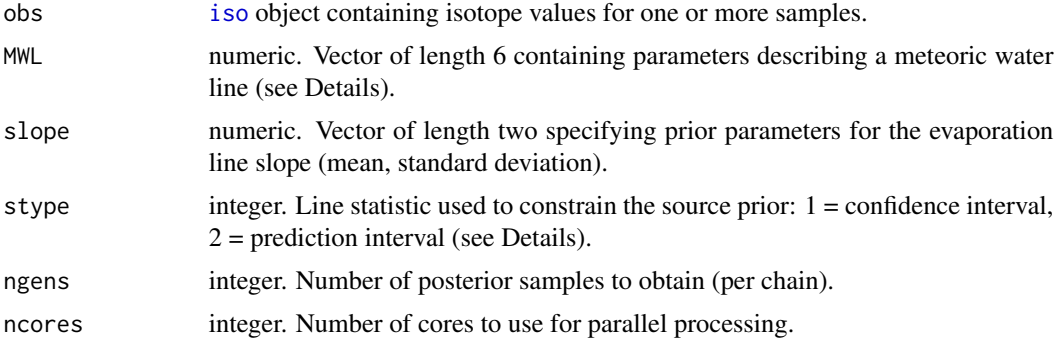

#### Details

The prior distribution of source values is constrained by MWL, which contains the parameters: slope, intercept, average d18O, sum of squares in d18O, root mean square error, and number of samples for an empirically-determined meteoric water line. This object can be created from a H and O isotope dataset using the function [mwl](#page-5-1). The default value (if MWL = NULL) reflects the Global Meteoric Water Line estimated from a global precipitation compilation in Bowen, et al. (2019). stype determines how the source uncertainty about the MWL is calculated; the default (1, confidence interval) is appropriate if the source is best represented as an integrated mixture of the samples defining the MWL, whereas option 2 (prediction interval) is appropriate if the source is best represented as a single sample.

If ncores  $= 1$ , three chains will be run on a single core. If ncores  $> 1$ , ncores chains will be run in parallel on ncores cores.

#### Value

Returns an object of class "mwlSource", a list containing:

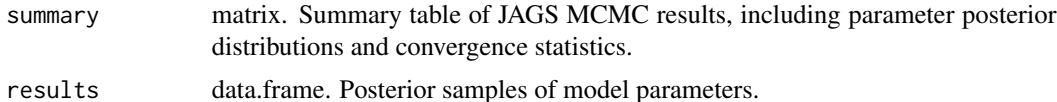

<span id="page-7-0"></span>source\_d2H Hydrogen isotopic composition of unevaporated source.

source\_d18O Oxygen isotopic composition of unevaporated source.

- S Evaporation line slope.
- E Evaporation index, equal to the difference between the sample and unevaporated source mixture oxygen isotope values.

#### References

Bowen et al. (2019) Isotopes in the water cycle: Regional- to global-Scale patterns and applications. *Annual Review of Earth and Planetary Sciences* 47 453–479. [doi:10.1146/annurevearth053018-](https://doi.org/10.1146/annurev-earth-053018-060220) [060220.](https://doi.org/10.1146/annurev-earth-053018-060220)

#### Examples

```
#Prep MWL
0 = runif(10, -15, -2)H = 0 * 8 + 10 + \text{rnorm}(10, 0, 6)MWL = mwl(data.frame(H, O), plot = FALSE)
#Sample data
obs = iso(-60, -6, 0.5, 0.1, 0)
#Evaporation slope
slope = c(5, 0.3)#Run and report...likely not converged!
ws = mwlSource(obs, MWL, slope, ngens = 1e3)
ws$summary
#A traceplot
plot(ws$results$source_d18O[1:1000], type = "l")
lines(ws$results$source_d18O[1001:2000], col = 2)
lines(ws$results$source_d18O[2001:3000], col = 3)
```
wiDB\_data *Obtain data from wiDB using a query*

#### Description

Obtain data from wiDB using a query

#### Usage

```
wiDB_data(minLat = NULL, maxLat = NULL, minLong = NULL,maxLong = NULL, minElev = NULL, maxElev = NULL, minDate = NULL,
 maxDate = NULL, countries = NULL, states = NULL, types = NULL,
 projects = NULL, fields = NULL, tmpdir = tempdir(), clean = TRUE)
```
### wiDB\_data 9

#### Arguments

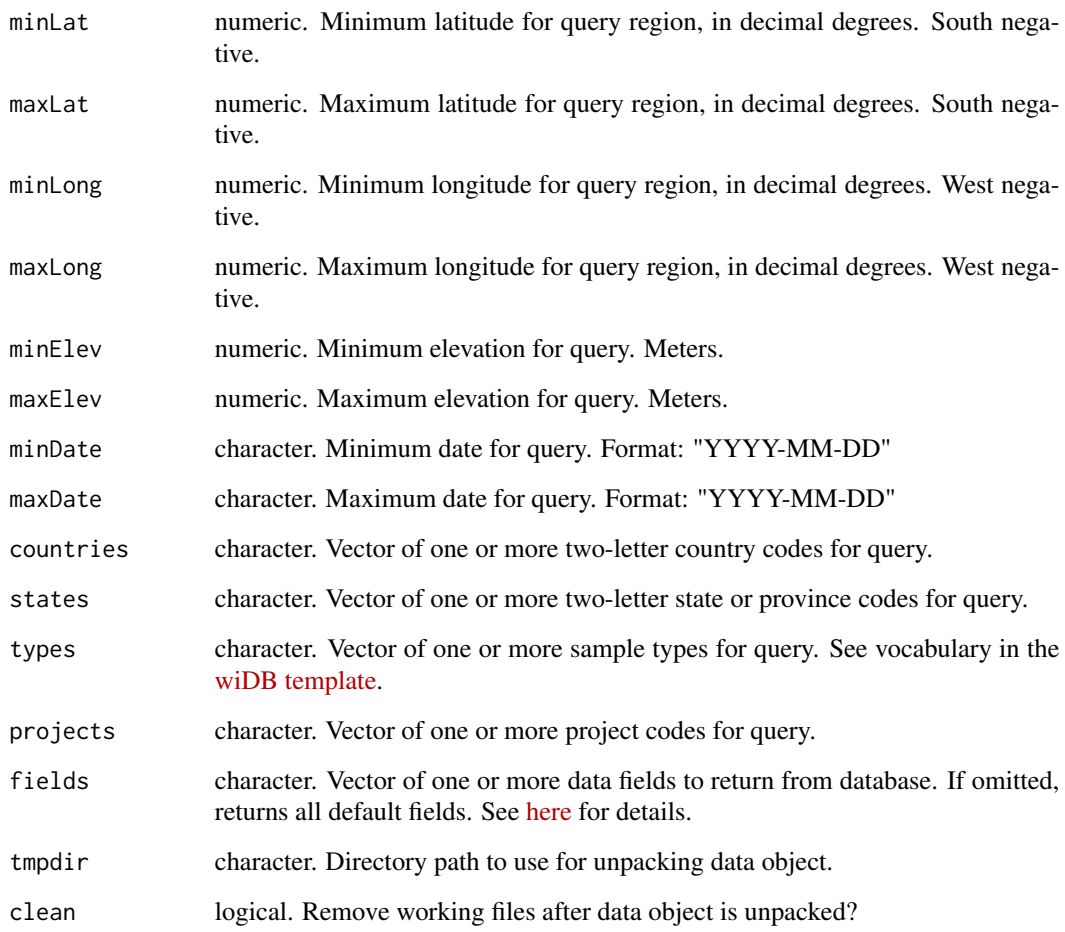

#### Details

One or more arguments must be provided.

#### Value

named list. See [here](https://github.com/SPATIAL-Lab/isoWater/blob/master/Protocol.md) for details.

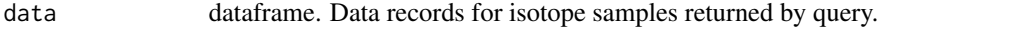

projects dataframe. Provenance information associated with samples returned by query.

Note that some data are embargoed or have been shared under a license that prohibits redistribution. In dataframe *data* values of 9999 indicate that a measurement is available but can't be obtained directly from the wiDB. Project information in *projects* can be used to contact or visit the primary data source to learn about access to these data. Values of -9999 in *data* indicate no measurement.

#### Examples

```
#Download data for US precipitation in the 1990s
vals = wiDB_data(minDate = "1990-01-01", maxDate = "2000-01-01",
  countries = "US", types = "Precipitation")
#Download data for US Rivers and streams, requesting a subset of data fields
vals = wiDB_data(minDate = "1980-01-01", maxDate = "2000-01-01",
  countries = "US", types = "River_or_stream",
  fields = "Site_Name,Latitude,Longitude,d2H")
```

```
wiDB_sites Obtain information on wiDB sites using a query
```
#### Description

Obtain information on wiDB sites using a query

#### Usage

```
wiDB_sites(minLat = NULL, maxLat = NULL, minLong = NULL, maxLong = NULL,
 minElev = NULL, maxElev = NULL, minDate = NULL, maxDate = NULL,
 countries = NULL, states = NULL, types = NULL, projects = NULL)
```
#### Arguments

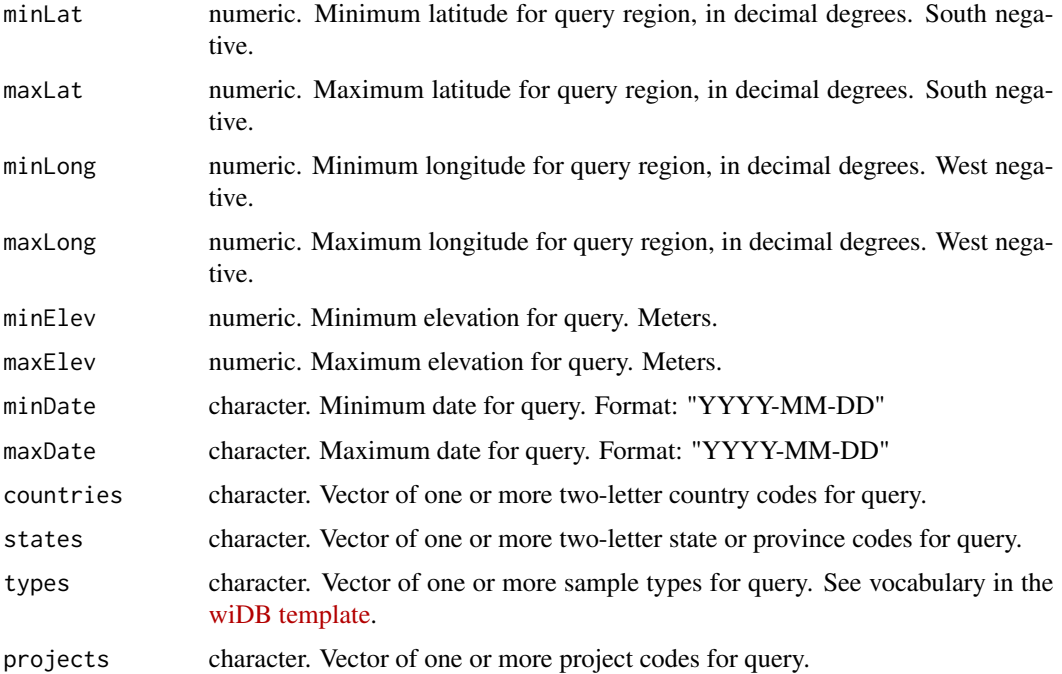

<span id="page-9-0"></span>

<span id="page-10-0"></span>wiDB\_values 11

#### Details

One or more arguments must be provided.

#### Value

dataframe. Contains location and summary information for all wiDB sites returned by query. See [here](https://github.com/SPATIAL-Lab/isoWater/blob/master/Protocol.md) for details.

#### Examples

```
#Find all sites with tap water data since September, 2019
sites = wiDB_sites(minDate = "2019-09-01", types = "Tap")
```
wiDB\_values *Obtain value lists for categorical fields in wiDB*

#### Description

Obtain value lists for categorical fields in wiDB

#### Usage

```
wiDB_values(fields)
```
#### Arguments

fields character. One or more field names for which to obtain value lists. Limited to: "countries", "states", "types", and "projects".

#### Value

named list. Each element is a vector or dataframe containing values for the named field.

#### Examples

```
#List all projects in the wiDB
wiDB_values("projects")
```
# <span id="page-11-0"></span>Index

∗ datasets GMWL, [3](#page-2-0) dex, [2](#page-1-0) GMWL, [3](#page-2-0) iso, [3,](#page-2-0) *[5](#page-4-0)*, *[7](#page-6-0)* isoWater, [4](#page-3-0) mixSource, [4](#page-3-0) mwl, *[2](#page-1-0)*, [6,](#page-5-0) *[7](#page-6-0)* mwlSource, *[6](#page-5-0)*, [7](#page-6-0) wiDB\_data, [8](#page-7-0) wiDB\_sites, [10](#page-9-0) wiDB\_values, [11](#page-10-0)